# **PLC8 board configuration templates ('TEMPLATE')**

- [template](#page-0-0)
- [name](#page-0-1)
- [description](#page-0-2)
- [ber interval](#page-1-0)
- [ber update-period](#page-1-1)
- [broadcast-downstream](#page-1-2)
- $\bullet$  [fec](#page-2-0)
- [omci-error-tolerant](#page-2-1)
- [password](#page-2-2)
- [rf-port-state](#page-3-0)
- [serial](#page-3-1)
- [profile](#page-4-0)
- [service](#page-4-1)
- [define](#page-4-2)
- [undefine](#page-5-0)
- [show template](#page-6-0)

In the ONT configuration 'TEMPLATE' mode, you can configure a set of profiles and ONT configuration parameters which will be used as a template. You can assign the template to an ONT or a group of ONTs, and all configuration template settings will overwrite those performed on ONT.

# <span id="page-0-0"></span>template

This command allows to create a new template and/or switch to its configuration mode.

The use of a negative form (no) of the command removes the template.

#### **Syntax**

[no] template <NAME>

#### **Parameters**

<NAME> – template name, case sensitive.

#### **Command mode**

CONFIG

#### **Example**

```
ma4000(config)# template name
ma4000(ont-template)("name")#
```
# <span id="page-0-1"></span>name

The command changes the name of the configured template.

#### **Syntax**

name <STRING>

### **Parameters**

<STRING> – template name, case sensitive.

#### **Command mode**

TEMPLATE

#### **Example**

ma4000(ont-template)("name")# name test

# <span id="page-0-2"></span>description

This command allows to add a description for the profile to be configured.

The use of a negative form (no) of the command removes description.

# **Syntax**

[no] description <STRING>

#### **Parameters**

<STRING> – text description.

#### **Command mode**

TEMPLATE

#### **Example**

ma4000(ont-template)("name")# description name

# <span id="page-1-0"></span>ber interval

This command allows to set the error rate count interval for the downstream direction. At the end of the interval, ONT sends a REI message.

The use of a negative form (no) of the command sets the default value.

#### **Syntax**

ber interval <INTERVAL> no ber interval

## **Parameters**

<INTERVAL> – number of packets, may take values [0..4294967294]. If 'none' is specified, ONT will not send the REI message.

#### **Command mode**

TEMPLATE

# **Example**

ma4000(ont-template)("name")# ber interval 500000

# <span id="page-1-1"></span>ber update-period

This command allows to set the interval of sending messages to the OLT with error rate data for the downstream direction**.**

The use of a negative form (no) of the command sets the default value.

## **Syntax**

ber update-period <PERIOD> no ber update-period

# **Parameters**

<PERIOD> – time period, may take values [0..4294967295], in seconds.

#### **Command mode**

TEMPLATE

#### **Example**

<span id="page-1-2"></span>ma4000(ont-template)("name")#ber update-period 500000

# broadcast-downstream

This command enables sending broadcast packets in a downstream direction through the dedicated GEM port.

The use of a negative form (no) of the command sets the default value.

# **Syntax**

[no] broadcast-downstream

#### **Parameters**

The command contains no arguments.

## **Command mode**

TEMPLATE

#### **Example**

ma4000(ont-template)("name")#broadcast-downstream

# <span id="page-2-0"></span>fec

This command enables upstream error correction mode when transmitting data from ONT.

The use of a negative form (no) of the command sets the default value.

# **Syntax**

[no] fec

#### **Parameters**

The command contains no arguments.

# **Command mode**

TEMPLATE

# **Example**

ma4000(ont-template)("name")#fec

# <span id="page-2-1"></span>omci-error-tolerant

This command disables the processing of errors that occur during the ONT configuration by OMCI.

The use of a negative form (no) of the command sets the default value.

# **Syntax**

[no] omci-error-tolerant

# **Parameters**

The command contains no arguments.

# **Command mode**

TEMPLATE

# **Example**

<span id="page-2-2"></span>ma4000(ont-template)("name")# omci-error-tolerant

# password

This command sets the OMCI configuration of the ONT password.

The use of a negative form (no) of the command sets the default value.

# **Syntax**

password <STRING> no password

### **Parameters**

<STRING> – authorization OMCI password, 10 characters.

## **Command mode**

TEMPLATE

# **Example**

```
ma4000(ont-template)("name")#password
```
# <span id="page-3-0"></span>rf-port-state

This command sets the operation mode of the ONT RF port in the configuration. Support for this feature should be implemented on ONT.

The use of a negative form (no) of the command sets the default value.

## **Syntax**

```
rf-port-state <STATE>
no rf-port-state
```
#### **Parameters**

<STATE> – RF port operation mode:

- disabled port disabled;
- $\bullet$  enabled port enabled;
- no-change do not change port state.

### **Command mode**

TEMPLATE

#### **Example**

```
ma4000(ont-template)("name")#rf-port-state enabled
```
# <span id="page-3-1"></span>serial

This command sets the ONT serial number (PONSERIAL ONT) in the template configuration.

The use of a negative form (no) of the command sets the default value.

#### **Syntax**

serial <PONSERIAL> no serial

#### **Parameters**

<PONSERIAL> – ONT serial number in format:

- AAAAXXXXXXX, where A is uppercase letter, and X in HEX format [0-F];
- XXXXXXXXXXXXXXXX, where X in HEX format [0-F];
- XX-XX-XX-XX-XX-XX-XX-XX, where X in HEX format [0-F].

# **Command mode**

# TEMPLATE

# **Example**

ma4000(ont-template)("name")#serial ELTX00000000

# <span id="page-4-0"></span>profile

This command sets ONT configuration profiles to the specified template.

The use of a negative form (no) of the command sets the default value.

# **Syntax**

profile <TYPE> <NAME> no profile <TYPE>

# **Parameters**

<TYPE> – configuration profile type:

- management set management profile;
- ports set ports profile;
- shaping set shaping profile;
- scripting set scripting profile;

<NAME> – configuration profile name, case sensitive.

## **Command mode**

TEMPLATE

### **Example**

```
ma4000(ont-template)("name")#profile ports ports-00
```
# <span id="page-4-1"></span>service

This command sets ONT service configuration profiles to the specified template**.**

The use of a negative form (no) of the command sets the default value.

# **Syntax**

```
service <SERVICEID> profile <TYPE> <NAME>
no service <SERVICEID> profile <TYPE>
```
# **Parameters**

<SERVICEID> – service number, may take values [0..15];

<TYPE> – profile type:

- dba set dba profile;
- cross-connect set cross-connect profile.

<NAME> – configuration profile name, case sensitive.

#### **Command mode**

TEMPLATE

# **Example**

<span id="page-4-2"></span>ma4000(ont-template)("name")# service 0 profile dba dba-00

# define

This command adds a parameter to the ONT configuration template.

## **Syntax**

define <PARAM>

### **Parameters**

<PARAM> – ONT configuration parameter:

- Ber interval add ber-interval setting;
- $\bullet$  Ber update-period add ber update-period setting;
- broadcast-downstream add broadcast downstream sending parameters setting;
- profile management add profile management setting;
- profile ports add profile ports setting;
- profile shaping add shaping setting;
- profile scripting add profile scripting setting;
- serial add GPON serial setting;
- password add GPON password setting;
- fec add fec configuration setting;
- omci-error-tolerant add omci error processing configuration setting;
- $\bullet$  rf-port-state add rf port configuration setting;
- service <serviceid> profile dba add DBA profile setting for service;
- service <serviceid> profile cross-connect add cross-connect profile setting for service.

<SERVICEID>– service number, may take values [0..15].

#### **Command mode**

#### TEMPLATE

#### **Example**

ma4000(ont-template)("name")# define rf-port-state

# <span id="page-5-0"></span>undefine

This command removes a parameter from the ONT configuration template.

# **Syntax**

undefine <PARAM>

#### **Parameters**

<PARAM> – ONT configuration parameter:

- ber interval remove ber-interval setting from the template;
- ber update-period remove ber update-period setting from the template;
- broadcast-downstream remove broadcast downstream sending parameters setting from the template;
- profile management remove profile management setting from the template;
- profile ports remove profile ports setting from the template;
- profile shaping remove shaping setting from the template;
- profile scripting remove profile scripting setting from the template;
- serial remove GPON serial setting from the template;
- password remove GPON password setting from the template;
- fec remove fec configuration setting from the template;
- omci-error-tolerant remove omci error processing configuration setting from the template;
- rf-port-state remove rf port configuration setting from the template;
- service <serviceid> profile dba remove DBA profile setting for service from the template;
- service <serviceid> profile cross-connect remove cross-connect profile setting for service from the template.

<SERVICEID>– service number, may take values [0..7].

#### **Command mode**

TEMPLATE

**Example**

ma4000(ont-template)("name")# undefine ber interval

# <span id="page-6-0"></span>show template

This command displays the configuration template parameters.

# **Syntax**

show template <NAME>

# **Parameters**

<NAME> – template name, case sensitive. Optional parameter

If no template name is specified – the list of all templates is displayed, if the name is specified – the configuration of this template is displayed.

## **Command mode**

ROOT

# **Example**

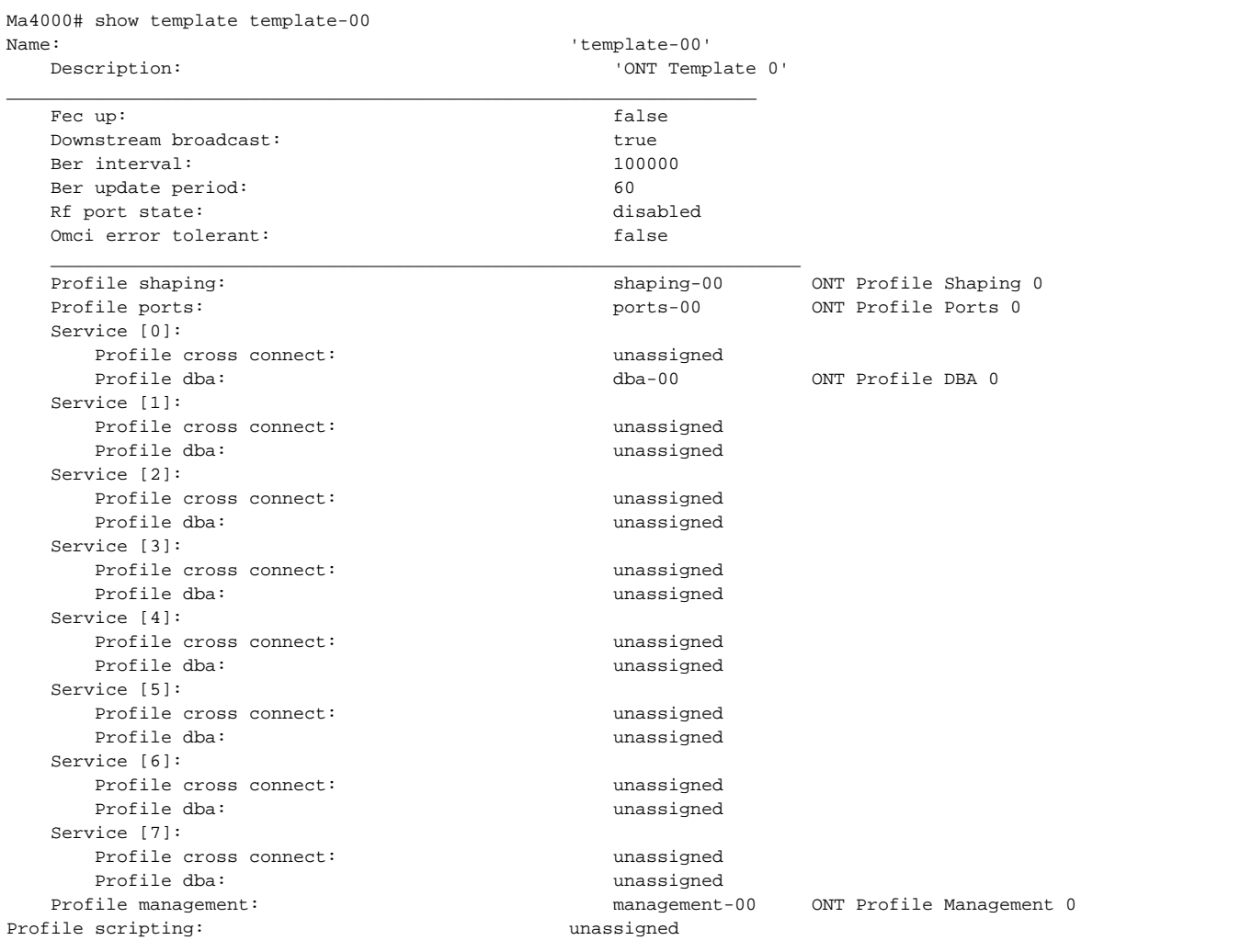